# XSEDE Scholars Program Introduction to C Programming

John Lockman III June 7<sup>th</sup>, 2012

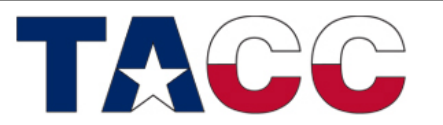

THE UNIVERSITY OF TEXAS AT AUSTIN

Homework 1 Problem 1

• Find the error in the following code **#include <stdio.h> int main(){ printf(Find the error!\n"); return(0); }**

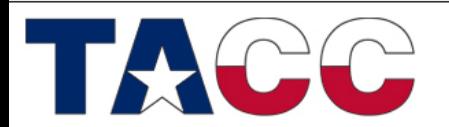

THE UNIVERSITY OF TEXAS AT AUSTIN

# Get the Book

• Everybody should get a copy of:

**C Programming Language (2nd Edition) [Paperback] by** [Brian W. Kernighan](http://www.amazon.com/Brian-W.-Kernighan/e/B000AQ1TNQ/ref=ntt_athr_dp_pel_1) & [Dennis M. Ritchie](http://www.amazon.com/Dennis-M.-Ritchie/e/B000AQ6LVG/ref=ntt_athr_dp_pel_2)

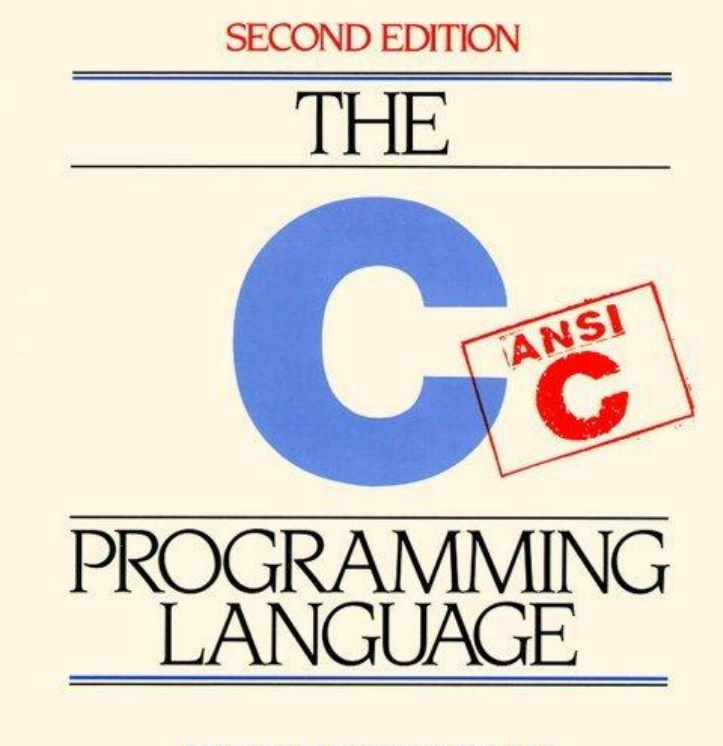

**BRIAN W KERNIGHAN DENNIS M. RITCHIE** 

PRENTICE HALL SOFTWARE SERIES

THE UNIVERSITY OF TEXAS AT AUSTIN

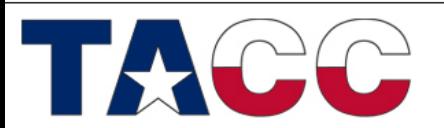

# Additional Resources

- <http://www.cprogramming.com/>
- This site has tutorials, example problems, and example quizzes.

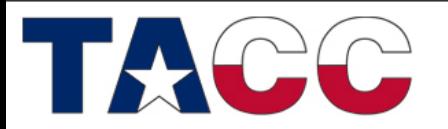

THE UNIVERSITY OF TEXAS AT AUSTIN

### Homework 1 Problem 1 - Solution

• Find the error in the following code **#include <stdio.h> int main(){ printf("Find the error!\n"); return(0); }**

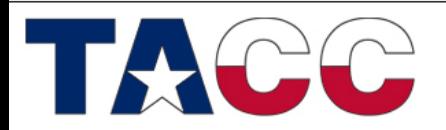

THE UNIVERSITY OF TEXAS AT AUSTIN

# Homework 1 Problem 2

• Write a program to print your name on the screen.

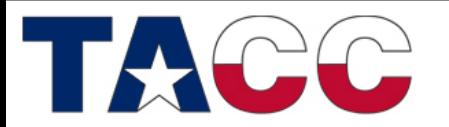

THE UNIVERSITY OF TEXAS AT AUSTIN **TEXAS ADVANCED COMPUTING CENTER** 

# Homework 1 Problem 2 - Solution

```
#include <stdio.h>
int main(){
   printf("My Name is John!\n");
   return 0;
}
```
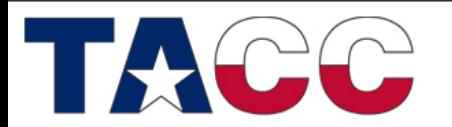

**TEXAS ADVANCED COMPUTING CENTER** 

THE UNIVERSITY OF TEXAS AT AUSTIN

# Features

- C is *small* (originally only 32 keywords!)
- C is *common* (lots of C code about)
- C is *stable* (the language hasn't change much)
- C is *quick running* (close to assembly)
- C syntax is the *basis for many other languages* (csh, C++, awk, Perl).
- C is one of the easiest languages to learn.
	- Basic philosophy: Programmers know what they are doing

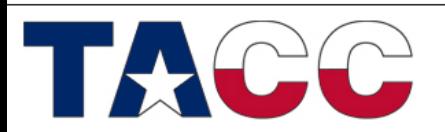

THE UNIVERSITY OF TEXAS AT AUSTIN

### Comments and New Line: rules.c

```
/*
 * rules.c
 * this is a multi-line comment
 */
#include <stdio.h>
int main(){
   // this is a single line comment
  printf("Hello World!\n");
 printf("This code contains comments and prints to the screen\n");
return 0;
}
```
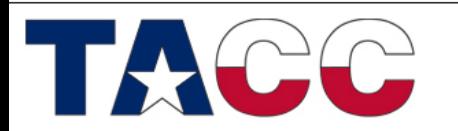

THE UNIVERSITY OF TEXAS AT AUSTIN

### Some C Language Keywords

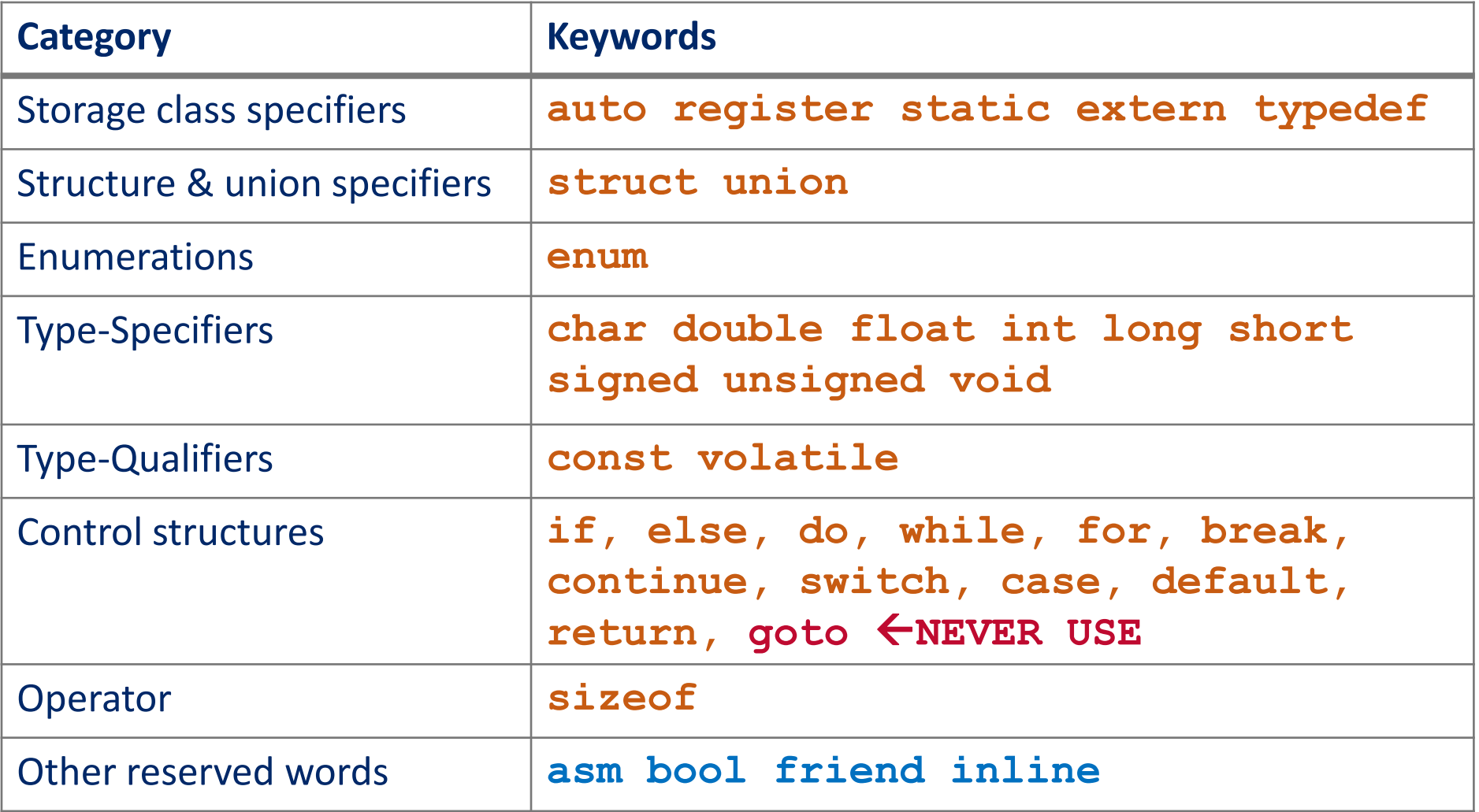

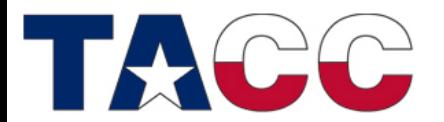

THE UNIVERSITY OF TEXAS AT AUSTIN

### Variables

- Information-storage places
- Compiler makes room for them in the computer's memory
- Can contain string, characters, numbers *etc.*
- Their values can change during program execution
- All variables must be declared before they are used and must have a data type associated with them
- Variable must be initialized before they are used

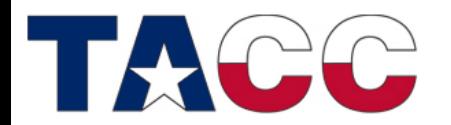

THE UNIVERSITY OF TEXAS AT AUSTIN **TEXAS ADVANCED COMPUTING CENTER** 

# Types and variables

- A variable defines an area of storage in memory
- Must *declare* the *type* of every variable before we can use it.
- [type modifier] <type> <comma-separated names>;
- Motivation: makes intent of variables explicit and prevents mistakes, i.e. typos.
- Basic types: int, char, long, short, float, and double.
- Type modifiers: signed, unsigned, long, short, and const.
- Declarations of types should always be at the top of a syntax block or file.

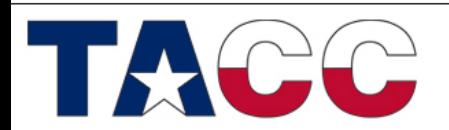

THE UNIVERSITY OF TEXAS AT AUSTIN

# Naming variables

- Variables in C can be given any name made from numbers, letters and underlines (or underscore)
- Caveat 1: Must not begin with a number.
- Caveat 2: Must not be a keyword
- A good name for your variables is important

/\* City attributes for Houston \*/ int number buildings; double rain fall average; int population;

• Important to pick well chosen variable names and comments on variables

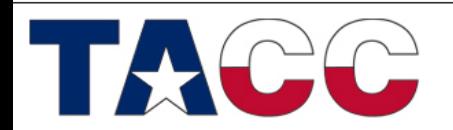

THE UNIVERSITY OF TEXAS AT AUSTIN

# The char type

- char stores a character variable
	- usually 8 bits in size.
- A char can be assigned a value
	- between 0 and 255, or
	- a '*single quoted'* ASCII character.

```
char a, b;
   a= 123; b= 'a'; /* assigning a character*/
    return 0;
```
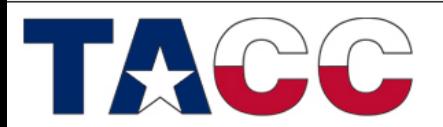

THE UNIVERSITY OF TEXAS AT AUSTIN

# The int type

- int stores an integer variable
	- usually 32 bits in size.
- An int can be assigned a value
	- between INT\_MIN and INT\_MAX (defined in /usr/include/limits.h)

int x, y;  $x = 1966;$  #include <limits.h>  $y = INT MAX;$ 

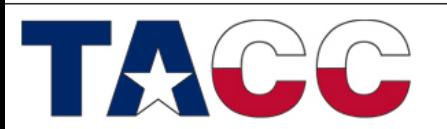

THE UNIVERSITY OF TEXAS AT AUSTIN

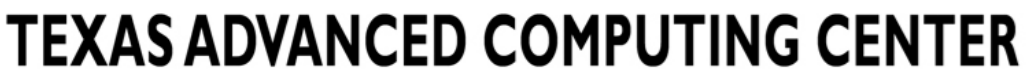

# The float and double type

float and double stores a floating point variable

- float single-precision (32 bits)
- double double-precision (64 bits)
- C uses the IEEE 754 float point representation standard

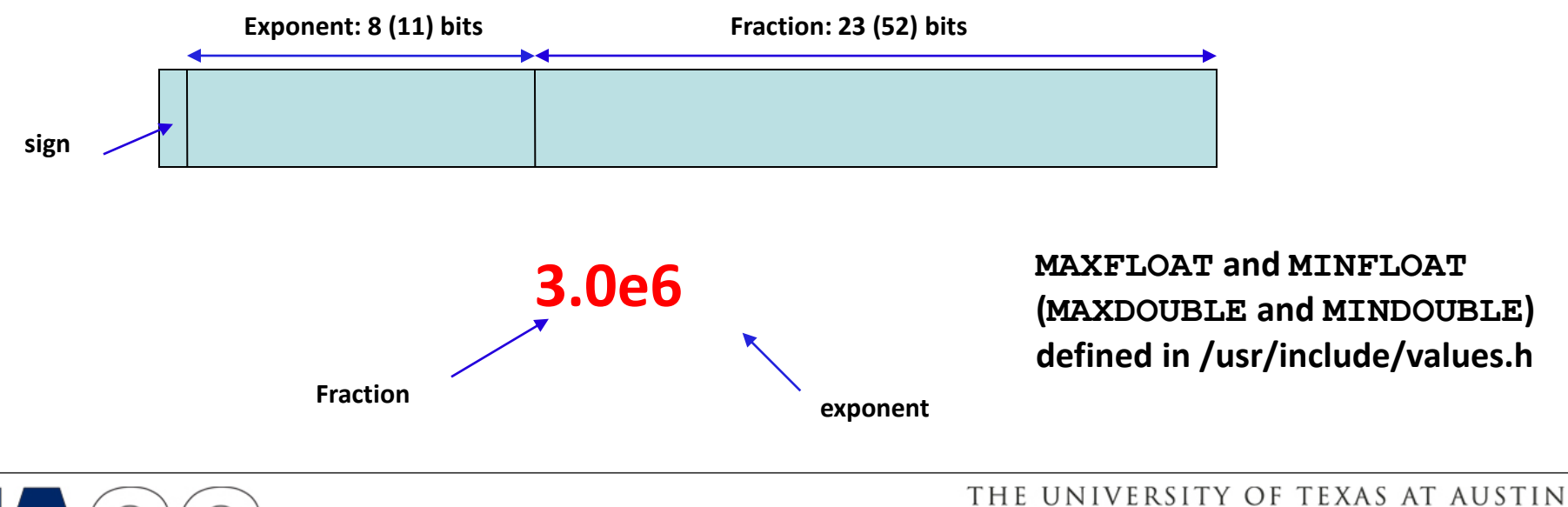

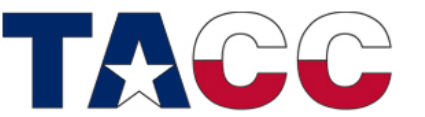

# Type modifiers: Signed/unsigned, long, short, const

unsigned can modify an int or char declaration. It means the variable can only be positive. signed means that it can be positive or negative.

long can modify an int, float or double declaration to increase its precision. short means they have less

• const means a variable cannot be changed

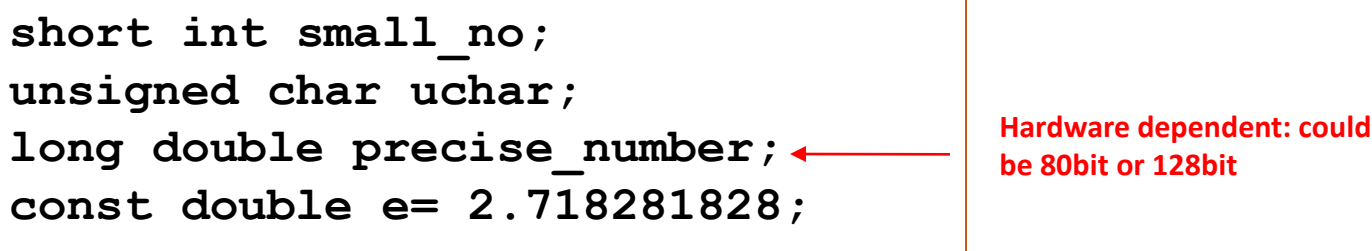

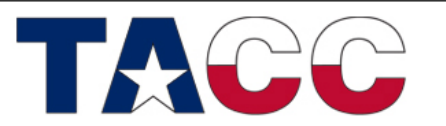

THE UNIVERSITY OF TEXAS AT AUSTIN

### Example of Updating Variables: myAge.c

```
#include <stdio.h>
int main(){
   int age;
  age = 10;
   printf("Initial value of age is: %d\n", age);
  age = 20;
   printf("Updated value of age is: %d\n", age);
  age = age + 20;
   printf("New updated value of age is: %d\n", age);
   return 0;
}
                Output:
                Initial value of age is: 10
                Updated value of age is: 20
                New updated value of age is: 40
```
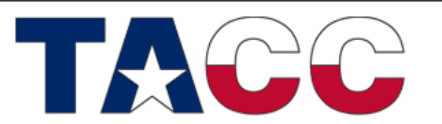

THE UNIVERSITY OF TEXAS AT AUSTIN

# Casting between variables

- A cast is a way of telling one variable type to temporarily look like another.
- In many languages, this is not possible

$$
\begin{array}{c}\n\text{int } a; \\
\text{double } c; \\
c = a;\n\end{array}
$$

This is incorrect.

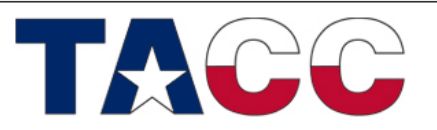

THE UNIVERSITY OF TEXAS AT AUSTIN

# Casting between variables

- A cast is a way of telling one variable type to temporarily look like another.
- In many languages, this is not possible

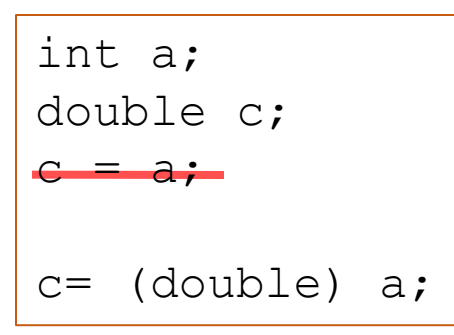

By using (*type*) in front of a variable we tell the variable to act like another type of variable. We can cast between any type.

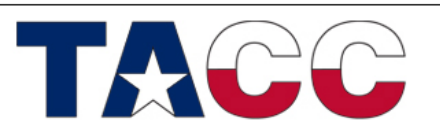

THE UNIVERSITY OF TEXAS AT AUSTIN

### Scope of Variables

- A variable can be either of global or local scope
	- Global variables are defined outside all functions and they can be accessed and used by all functions in a program file
	- A local variable can be accessed only by the function in which it is created
- A local variable can be further qualified as **static**, in which case, it remains in existence rather than coming and going each time a function is called

– **static int x = 0;**

- A **register** type of variable is placed in the machine registers for faster access – compilers can ignore this advice
	- **register int x;**

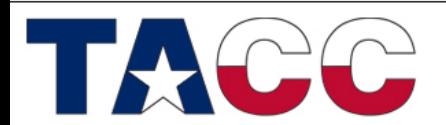

THE UNIVERSITY OF TEXAS AT AUSTIN

# Variable Scope

### What is scope?

- The scope of a variable is where it can be used in a program
- Normally variables are local in scope this means they can only be used in the block where they are declared

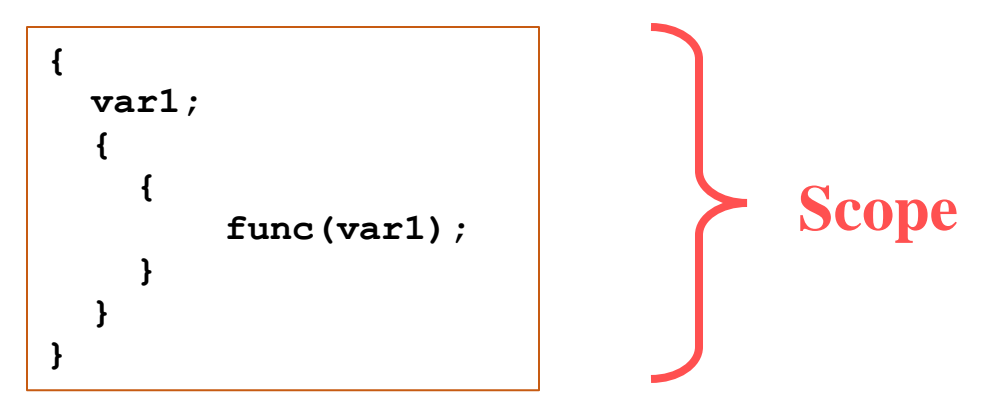

• We can also declare global variables, but try to avoid this if possible.

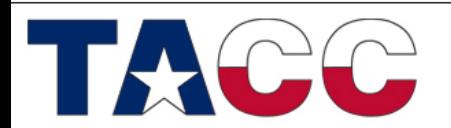

THE UNIVERSITY OF TEXAS AT AUSTIN

### Variable Scope

### Local scope example

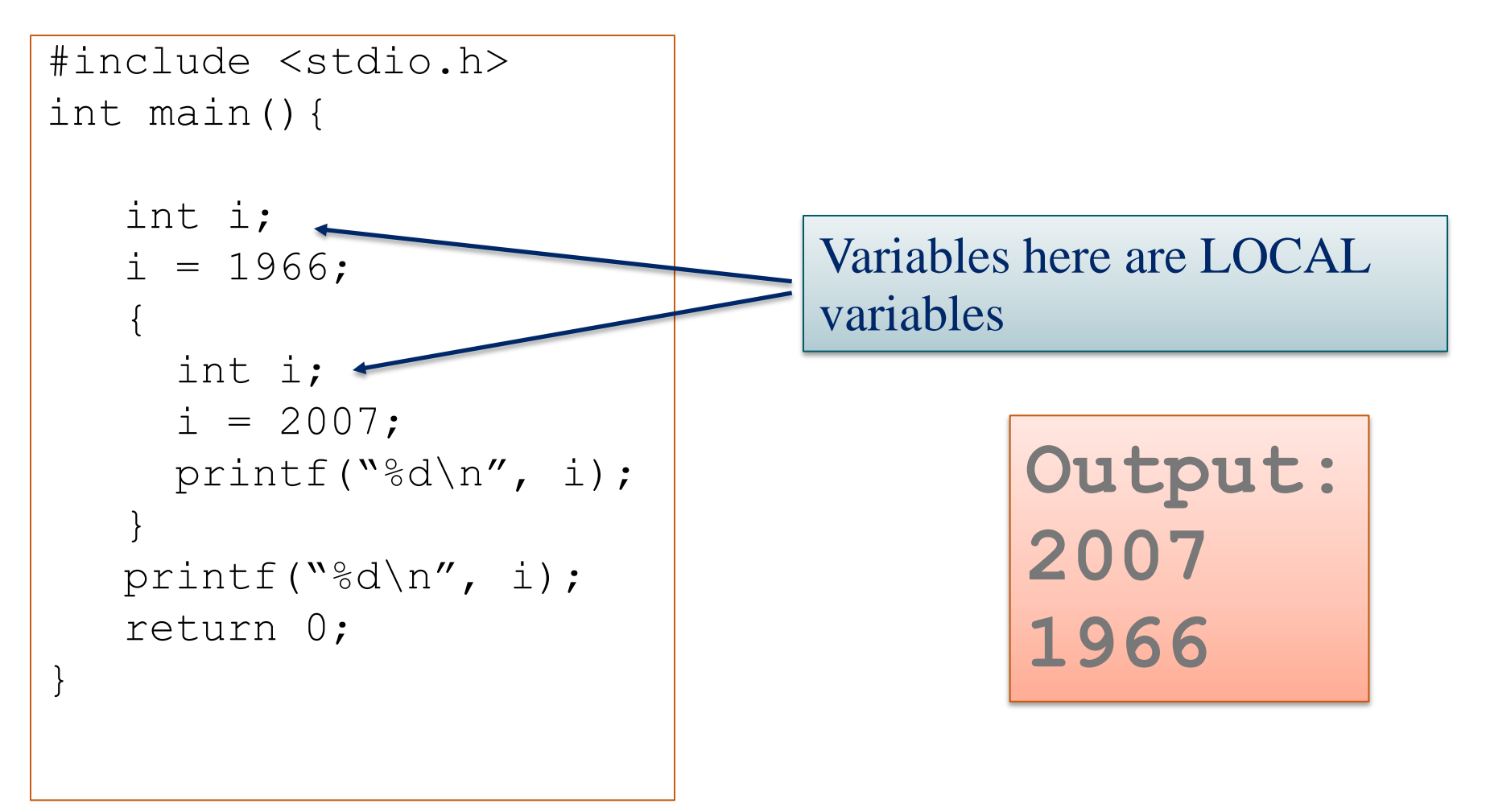

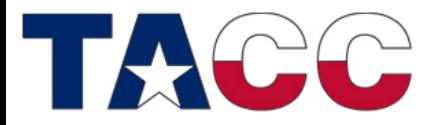

THE UNIVERSITY OF TEXAS AT AUSTIN

### Variable Scope

### Global scope example

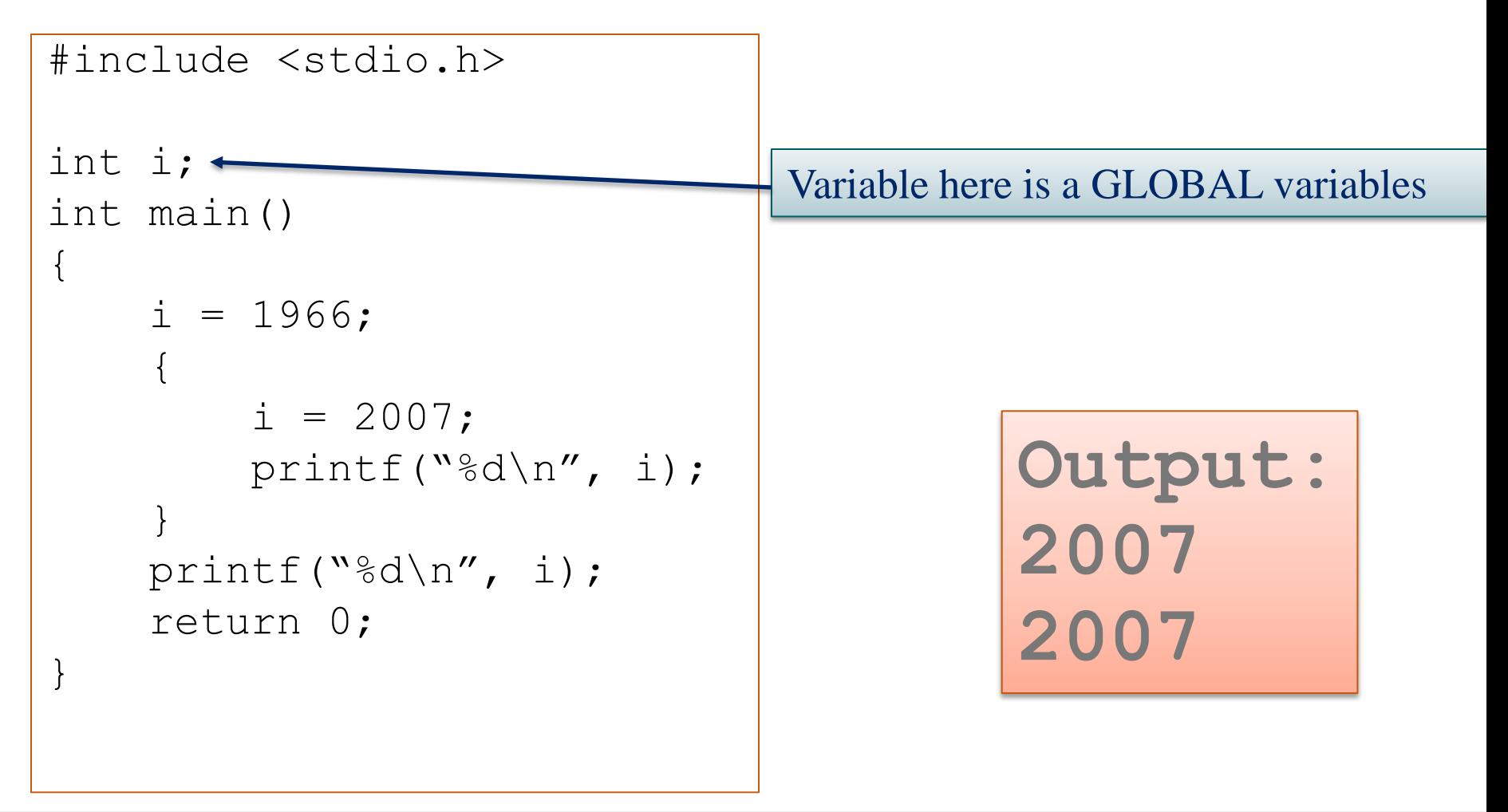

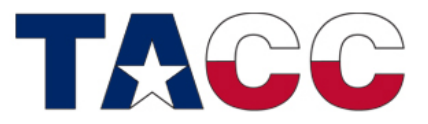

THE UNIVERSITY OF TEXAS AT AUSTIN

### **Constants**

MAGIC numbers in programs

• A lot of programs contain MAGIC numbers

$$
g = 43.2 * a + 7.1;
$$
  
for (i= 7; i < 103; i+=2) {  
printf ("%d\n", i\*7);  
}

This makes code look ugly and difficult to maintain. It is better to assign these numbers to a name and localize it so changes can be made easily. Three possible solutions: enum, #define and const.

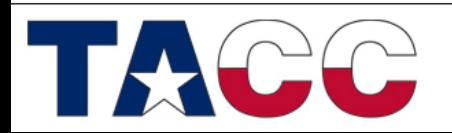

THE UNIVERSITY OF TEXAS AT AUSTIN

### **Constants**

#### enum

• We can use the **enum** syntax to define common int and char variables. E.g.:

> enum { MAX LEN= 100, LETTERX= $'x'$ ,  $NEWLINK = ' \n\n\sqrt{n}$ };

By convention we use all capitals for constants.

$$
\begin{array}{ll}\nfor (i=0; i < MAX_LEN; i++) \\
for (i=0; i < MAX_LEN; i++) \\
for (i=0) < N^2C', LETTERX);\n\end{array}
$$

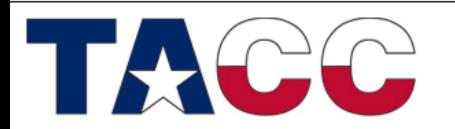

THE UNIVERSITY OF TEXAS AT AUSTIN

### **Constants** Const

• Another solution is to use the **const** keyword.

/\* Approximate value of PI \*/ const double PI=3.14; /\* Maximum iterations to be performed before exiting \*/ const int MAX\_ITER=1000;

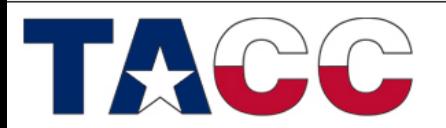

THE UNIVERSITY OF TEXAS AT AUSTIN

### **Constants**

### #define

• This pre-processor command replaces one thing with another before compilation NOTE –

#define PI 3.14 #define GRAV\_CONST 9.807 #define HELLO WORLD "Hello World!\n" *// Macros PI, GRAV\_CONST, and HELLO\_WORLD will // be replaced with the defined values before // the real compiler gets to work.*  $c= 2.0 * PI * r;$ a= GRAV CONST  $*(m1*m2) / (r * r);$ NO semicolon here!

printf (HELLO\_WORLD);

THE UNIVERSITY OF TEXAS AT AUSTIN

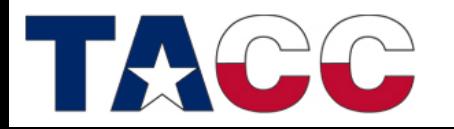

### Constants and Constant Expressions

- The value of a constant never changes
	- **const double e = 2.71828182;**
- Macros
	- **#define MAXRECORDS 100**
	- In the code, identifiers (**MAXRECORDS**) are replaced with the values (**100**)
	- Helps to avoid hard-coding of values at multiple places
	- Example: **char records[MAXRECORDS + 1];**
	- Can be used at any place where constants can be used
- Enumeration is a list of constant values
	- **enum boolean {***NO , YES};*

Expressions containing constants are evaluated at compile-time

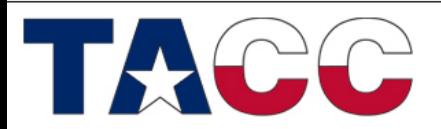

#### THE UNIVERSITY OF TEXAS AT AUSTIN **TEXAS ADVANCED COMPUTING CENTER**

### Operators: increment/decrement

- ++i means increment i then use it
- i++ means use i then increment it

```
int i= 6;
int j;
j = i++; /* j is assigned 6 */
```
**int i= 6; int j; j = ++i; /\* j is assigned 7 \*/**

All of the above also applies to  $--$ .

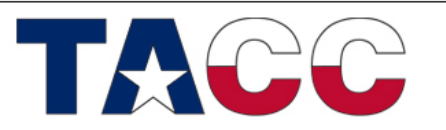

THE UNIVERSITY OF TEXAS AT AUSTIN

# Basic useful operators

- Arithmetic:  $+$  (add),  $-$  (subtract),  $*$  (multiple), / (divide)
- Logical: && (AND), || (OR), ! (NOT)

**(X && Y) || Z /\* TRUE if X and Y is TRUE OR Z is TRUE \*/**

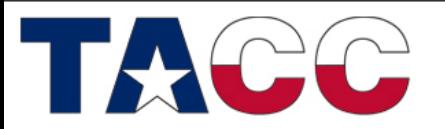

THE UNIVERSITY OF TEXAS AT AUSTIN

# More useful operators

$$
+=\begin{pmatrix} \text{add to a variable} \\ \text{E.g.} \end{pmatrix}
$$

 $-$  (subtract from variable)  $E.g. \, b = 4 \rightarrow b = b - 4;$ 

 $*$  = (multiply a variable)

E.g. 
$$
c \neq 2
$$
  $\rightarrow$   $c = c \neq 2$ ;

 $/$  (divide a variable)

E.g. 
$$
f = d \rightarrow f = f / d
$$
;

 $(x\frac{1}{2}y)$  returns remainder when x is divided by y E.g. **remainder= x%y;**

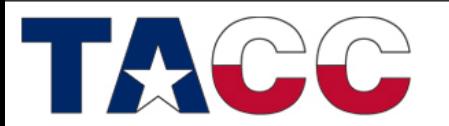

THE UNIVERSITY OF TEXAS AT AUSTIN

### Precedence and Order of Evaluation

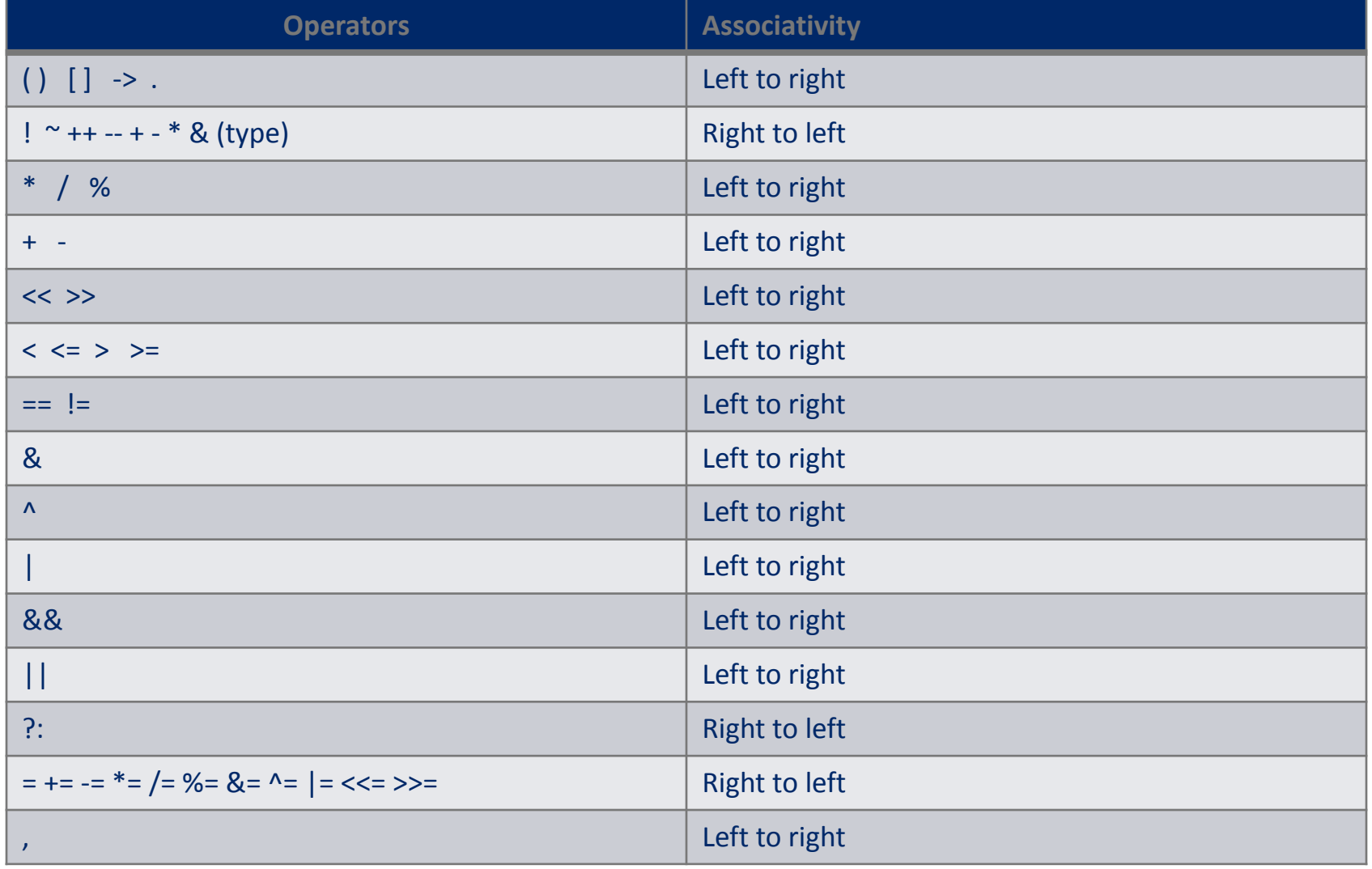

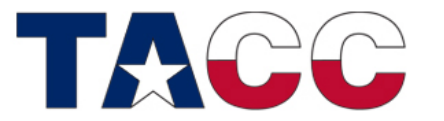

THE UNIVERSITY OF TEXAS AT AUSTIN

# Homework 2

- Write a program in C that declares 3 variables of type int, float, and char. You may choose any appropriate name for your variables. Use the following values for your variables:
	- int 40
	- float 3.14159265
	- char T
- After you have initialized these three variables, print them to the screen.

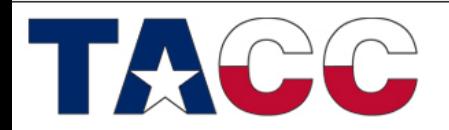

THE UNIVERSITY OF TEXAS AT AUSTIN